## BIOCARTA\_ATRBRCA\_PATHWAY

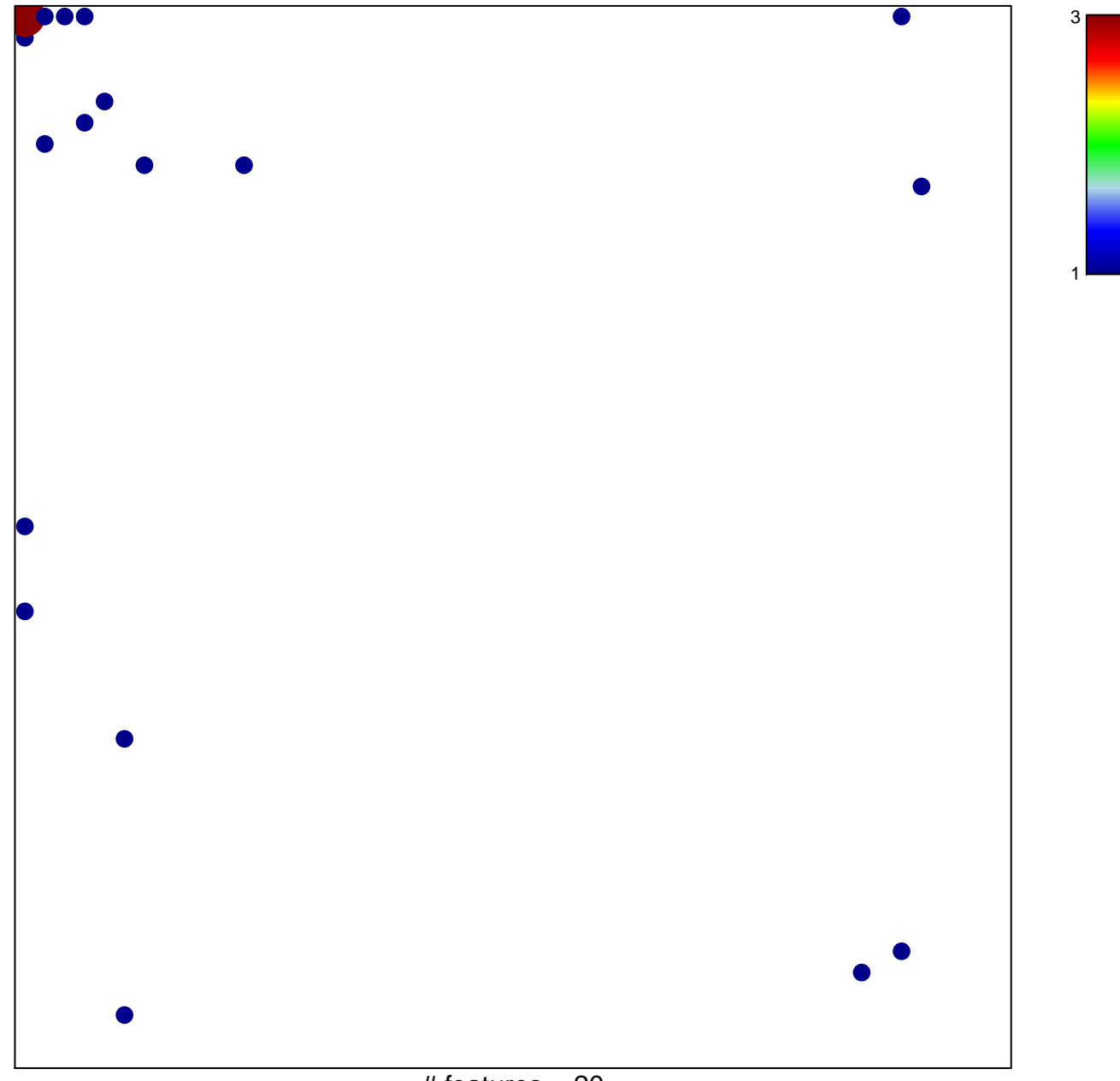

# features  $= 20$ chi-square  $p = 0.74$ 

## **BIOCARTA\_ATRBRCA\_PATHWAY**

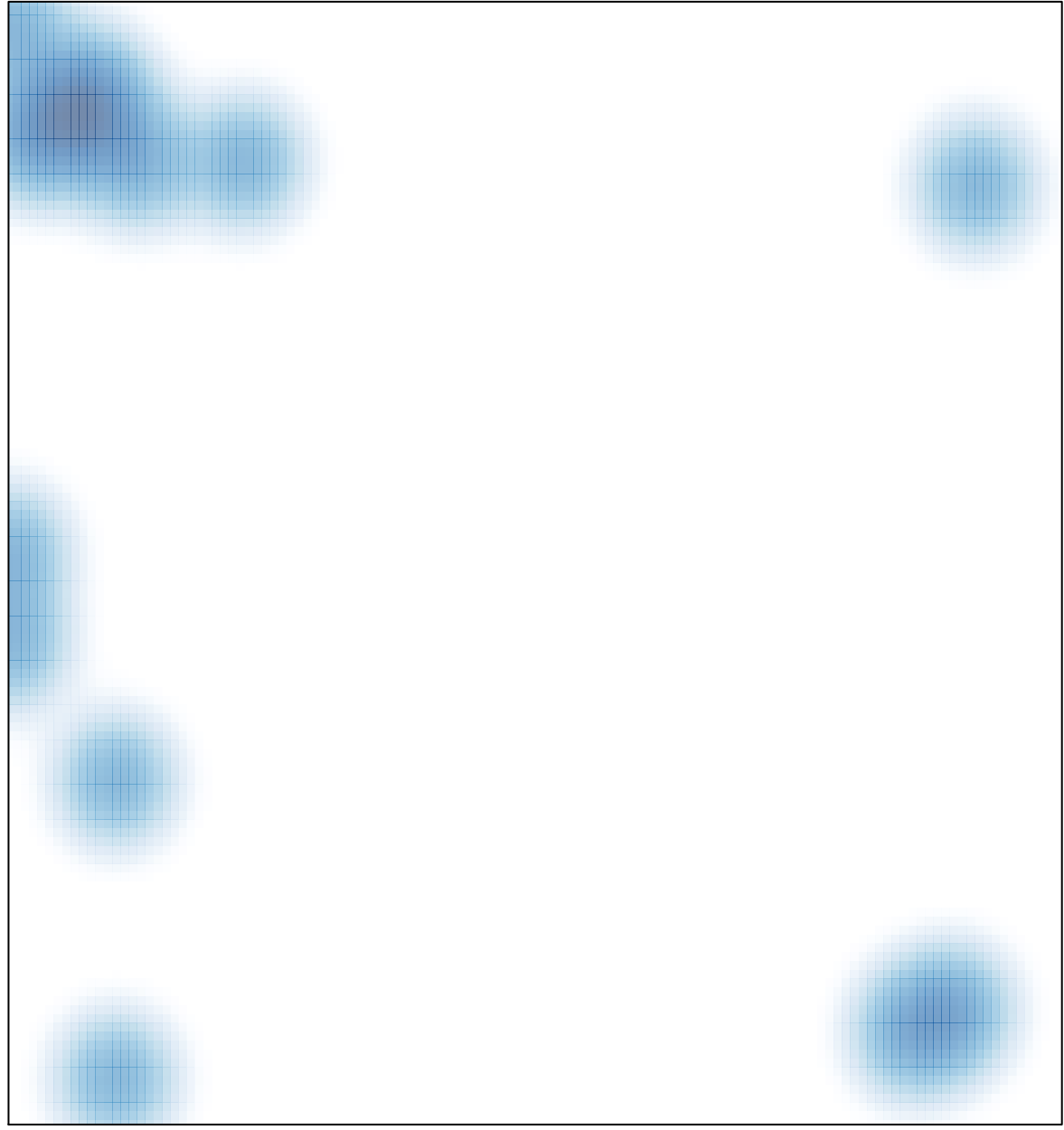

# features =  $20$ , max =  $3$